Cracking Adobe Photoshop is a bit more involved, but it can be done. First, you'll need to download a program called a keygen. This is a program that will generate a valid serial number for you, so that you can activate the full version of the software without having to pay for it. After the keygen is downloaded, run it and generate a valid serial number. Installing Adobe Photoshop is relatively easy and can be done in a few simple steps. First, go to Adobe's website and select the version of Photoshop that you want to install. Once you have the download, open the file and follow the onscreen instructions. Once the installation is complete, you need to crack Adobe Photoshop. To do this, you need to download a crack for the version of Photoshop you want to use. Once you have the crack, open the file and follow the instructions to apply the crack. Once the crack is applied, you can start using Adobe Photoshop. Be sure to back up your files since cracking software can be risky. With these simple steps, you can install and crack Adobe Photoshop.

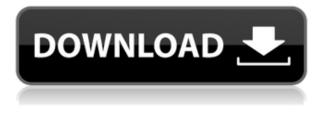

Karen Cervantes tested Photoshop CC2023 15 hours on the Lens Blur adjustments and the Lens Correction panel, "making it difficult to pick a favorite." While the new tools have more features than previous versions, many are flaky, and others give only temporary results. In a new report from Forbes titled Adobe Photoshop CC2020 Review, Forbes editor Elissa K. Siegel evaluates the release, showcasing the powerful new Live Photo, new features for people who use focus stacking, the new, "sweet" Time Machine, and the new Crop frame, with a nod to virtual reality. Siegel also highlighted the new Surface Recovery feature, which can repair and repair distortion, and the new star rating system for Content-Aware Fill, as well as the upgrades to layers and Filters. With this new release every Photoshop user will notice enhancements in their everyday workflow including the new Upright feature to create balanced and crisp high-resolution images. Adobe's Technical Support team offers live support 8 AM to 6 PM ET Monday through Friday and Saturday 8 AM to 3 PM ET. Reviews of Photoshop versions are available on support.adobephotoshop.com . First, I'm looking to upgrade to Adobe's Personal CC (\$9.99 per month) as well as the Creative Cloud subscription (\$34.99 per month). Photoshop CC 2019 is \$15 more than the CC 2018 and CS6, and is not worth the cost of the up-sell. PSD files created on version 18.0.1 through 18.0.3 suffer from a flaw, a "memory leak" that reduces file performance with time. In a recent update, Adobe addressed the issue with a fix version 18.0.4, you can run update script CSWicAPIA1804 v19 Mac.zip to see if file performance has improved.

## Adobe Photoshop CC Download Product Key [32|64bit] 2023

In graphic design you use light, contrast, and shadows to create depth. You use the clone stamp tool (a.k.a. Healing Paint) to remove the unwanted parts of an image, such as accidently left out spots on your monitor or printed brochure. You use the magic wand tool to select the area you want to work on and the magic eraser tool to remove the unwanted part. When it comes to choosing between different versions of Photoshop, it can be tough to decide which one is best for you.

Your first question – what is Adobe Photoshop? – can be better answered by sorting out what you want Adobe Photoshop to put your hands on. It could be any of the below. Which version of Photoshop is best for beginners? What Software is the Best for Graphic Design? 3 If you're just starting out as a graphic designer, it can be hard to choose a program for yourself and why not start with an inexpensive option? Although price isn't everything, choosing a budget program with basic features could be the way to go. Adobe Photoshop CC (Creative Cloud) is one of the most popular and versatile software products on the market. It's favored by professional photographers and art directors, visual artists, chefs, and soon, the rest of us as well. An open source, easily customizable program, Adobe Photoshop is the most popular image editing, graphic design, and photography software program among designers, photographers and editors. It's used by professionals to manipulate a variety of images: photographs, drawings, videos, and multi-media projects. 933d7f57e6

## Adobe Photoshop CC Download With Licence Key With Key Windows 10-11 2023

Photoshop's newest update also includes a bunch of new GPU-optimized features, making the new features in the previous updates fast and efficient. That being said, even a minor change to one of your layers can make a huge difference. Some adjustments and embellishments require more attention, and some are a good replacement for Retouching. So the new application has the ability to automatically detect and correct light and color issues when converting an image to black and white. Its new UI now includes a wide range of text and other signs. You can even make custom illustrations using the new custom shapes tools. Photoshop is not only making a difference in the graphics and imaging department, but it is also moving into color workflow and making changes along the range, bringing on key color features. Photoshop's color panel makes it easy to detect and correct problems of color balance in your photos and designs. Adobe has given us a tool that lets us preview images at the size we're editing them in. It's one of the most valuable features in Photoshop for easy cropping, resizing, and adjusting the overall look of your image. It was a long time coming and Adobe certainly deserves praise for it. Major new features include the ability to work collaboratively right in Photoshop on the web, along with the ability to preview images in browsers without leaving the application. Adobe has also updated its Content-Aware Fill, which can recognize and replace dozens of objects in an image with only a one-click function. Content-Aware is a feature in all versions of Photoshop after version CS6 and features a 'Remove sticker', which lets you choose where and what Photoshop should replace. New settings help users configure the Content-Aware Fill better, including whether to intelligently scale the selection or fill in areas of strong color.

adobe photoshop free download free download adobe photoshop hindi fonts free download official adobe photoshop free download old adobe photoshop free download adobe photoshop remove grain filter free download adobe photoshop ios free download adobe photoshop illustrator indesign free download adobe photoshop illustrator 10 free download wedding photo album design templates adobe photoshop free download portable cs3 adobe photoshop free download

The Digital Camera standardization of the 21st century resulted in the birth of an advanced imaging software. Photoshop is one of such software and photoshop became a standard tool in every digital photographers and graphic designers. This is a best tool to perform any kind of editing in the images. This software makes it comfortable for the user to edit their images with a light user interface. They can take a professional look of the images by using many professional tools in this feature rich software. Adobe Photoshop has been designed with simplicity in mind, with a focus on user responsiveness. From a user perspective, Photoshop is accessible, with a user interface that is more like the one used by other professional

multimedia programs like Final Cut Pro and DaVinci Resolve. Still, Photoshop has a fairly complex set of features. They are built to support artist workflow, that involves multiple rounds of tweaks to modify a photo, so Photoshop has lots of features. Adobe Photoshop provides many different tools to photograph editing and graphics designing. It has many different filters, tools, and effects that can be used for image editing and designing. It has integration with other Adobe programs. This opens it up to a world of applications that, when used together, can create one of the most creative and customizable Photoshop tools on the market. Its scripting capabilities are where many users go for getting back to the roots of Photoshop as a tool for converting to the bulletin board software.

We have talked so far about cutting clip art, asset images, or even entire content from other resources and copying them into your own. If you're working on an illustration, you can take a screen shot of your working environment, and paste it into the illustration. The image appearance entered into this paste might be different than the original since some information is stored. You can tweak your paste's layer to the original appearance and add adjustments, layer masks, brushes, etc. There are multiple ways to create a new document in Photoshop. You can go to File>New, choose either Photoshop, or Photoshop file type. Adobe has provided some customization options for those who need to place custom file types into the New dialog, such as: Within a year of the launch of Photoshop Creative Suite, Adobe Photoshop Elements brought the tried-and-true Photoshop editing experience to consumers. Today, Photoshop Elements is highly acclaimed for its photo and graphic editing capabilities, in addition to its web and mobile features. Adobe Photoshop Lightroom is the first image management solution to combine the power of Adobe's professional-level Creative Cloud applications and the robust photo-editing features of Adobe Photoshop into one integrated product. Adobe Photoshop Lightroom is a complete workflow solution for photographers and designers who want to manage, organize, and edit digital assets. From the moment you open a new file, you have access to a library of powerful tools and intuitive workflows, so you can make the most of your devices to maximize creative output. With confidence and ease, you can move, adjust, enhance, and share your images. Whenever you want, share what's important to you."

```
https://tealfeed.com/download-moyea-flash-video-mx-pro-r6buc
https://teallygoodemails.com/taecamplacne
https://techplanet.today/post/top-crack-wondershare-drfone-toolkit-for-pc-107775-full-top-crack
https://techplanet.today/post/huckleberry-finn-ejercicios-resueltos-oxford-bookworms-1
https://techplanet.today/post/digital-quran-v3-setup-free-verified
https://techplanet.today/post/visual-basic-2008-keygen-exclusive-crack
https://tealfeed.com/daisy-aiy-blanca-13yo-10yo-11yo-kz1yk
https://tealfeed.com/vinnaithandi-varuvaya-movie-english-subtitles-download-dlwre
https://tealfeed.com/jurassic-world-3-tamil-dubbed-free-lownz
https://joyme.io/concvi0raba
https://techplanet.today/post/ice-age-collision-course-english-1080p-tamil-dubbed-movie
```

What are the best photo editing features in Photoshop? Apple's Cocoa framework is less than 5 years old, but you'd be surprised at how far it's come. Here are some of the best Photoshop features, as voted on by happy Photoshop customers. **PRO TIP**: The best way to schedule Photoshop updates with your team when changes are being made in your branding is to send a video, animated GIF or high-res image creation, that should include trimpoints both in the beginning and end. You can either schedule a time slot for your update or message directly, attach a video and send a time to post. We would love to take a look at your work as well. If you have any Google Chrome integrated PDF's in your computer use on the web for this service, you may experience issues. The update notes below mention that you may not see some of the updates. Some of the best photo editing features in Photoshop can help you create the desired output. -Allow only gifs, pxm, jpegs and pdfs as thumbnails in preview -Fix corrupted PDFs when using the thumbnail auto-adv option when executing the update -Fix not creating a thumbnail from files that are open in another application -Fix constraint errors (e.g., images that use the the supplemental bitmaps might not render properly) -Fix not loading a.js file on the first load of a new document on OS X -Fixes for Web Services (Photoshop.exe): This is made possible with new scene-based content interaction mechanisms built into the ACR, DNG and RAW conversion workflow of Photoshop and the new standalone RAW (DNG supported) 2.0 product. This allows for the eye-tracking to be embedded in new and updated eye-tracking software, and projects like Unity to also integrate the object selection and eve tracking curves into their projects. Additionally, Sensei will be enhanced with the new release to provide new selection and edit functions on top of the platform, so that graphics artists can seamlessly transition their current Photoshop workflows into across a new generation of products.

https://beachvisitorguide.com/wp-content/uploads/2022/12/sarorl.pdf

https://4healthynature.com/wp-content/uploads/2022/12/Adobe\_Photoshop\_2021\_Version\_2243.pdf https://melkkadeh.com/2022/12/24/photoshop-download-for-free-windows-best/

 $\label{eq:https://infinitynmore.com/2022/12/24/adobe-photoshop-2022-version-23-with-full-keygen-free-license-key-lifetime-patch-2022/$ 

https://aarbee.se/wp-content/uploads/2022/12/cojsan.pdf

https://briocards.com/wp-content/uploads/2022/12/Download-Photoshop-CC-2019-Serial-Number-Ful l-Torrent-lAtest-versIon-2023.pdf

 $\label{eq:https://www.burovahelps.com/wp-content/uploads/2022/12/Adobe_Photoshop_2021_Version_2243.pd f$ 

http://www.sweethomeslondon.com/?p=180501

https://buzau.org/wp-content/uploads/Photoshop-Apk-For-Pc-Windows-7-Free-Download-TOP.pdf http://ticketguatemala.com/adobe-photoshop-cc-2019-version-20-full-version-with-full-keygen-pc-win dows-3264bit-latest-release-2022/

**Lightroom** compatibility now means improved editing and organizational capabilities, and there's now a simple and easy way to access your Lightroom photos in Photoshop. In addition, you can edit lighttable notes and access them side by side. Changes have been made to the file browser, including the ability to create and view versions, show device previews, and access related items. Also, you can now use the *Favorites* list to tag images while you're in Photoshop. With Photoshop CC 2017 you can mock up your storyboard for your upcoming big movie shooting. Show your characters and settings, or even your set

design, in an organized and interactive storyboard. Use the movie recorder, create cinemagraph, resize stills and more. You can start with a simple PhotoShop image and finish with a quick web-based postcard. **This is a pretty simple blog post as it is about a simple project, organizing. We've come so far that we're starting to wonder how we ever went without a Kanban board in the office before, or that all spare time is spent organizing our projects in folders. This post, however, will probably not be easy to get into if you don't like organization.** That and we had to skip a few milestones. That is where Uniform comes in. It's the ultimate list manager. If you have worked with Microsoft Outlook you will have some insight on how it works. You might have been overwhelmed by the amount of items or the amount of clutter that things have ended up in that might not even need to be there. You had one on top of the other. The items on your inbox are prioritized. If you have so many items that there's no space for more you can simply group them.